## 視聴覚教材の操作方法

## 1.高次脳機能障害とは(1st 教材 1 )

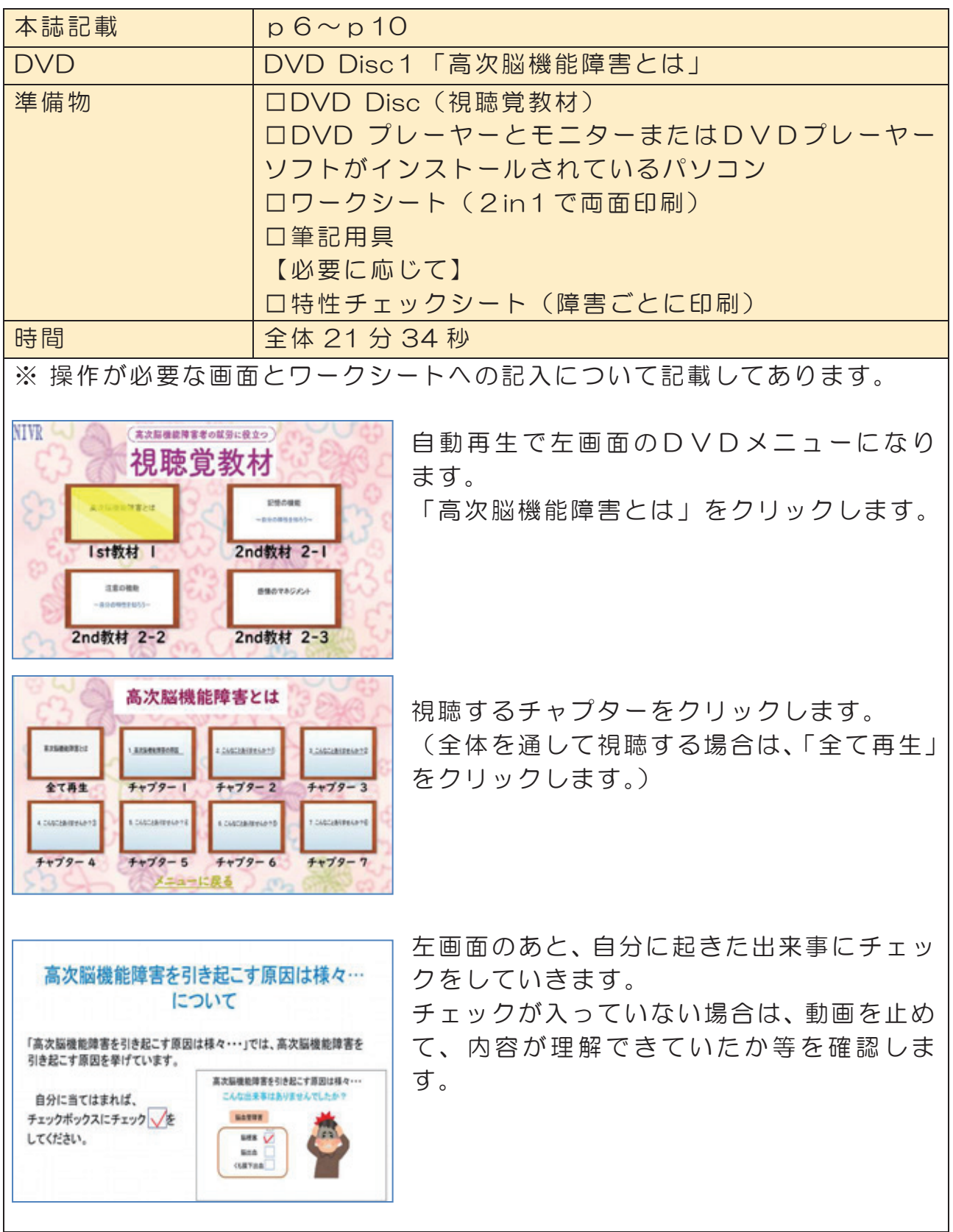

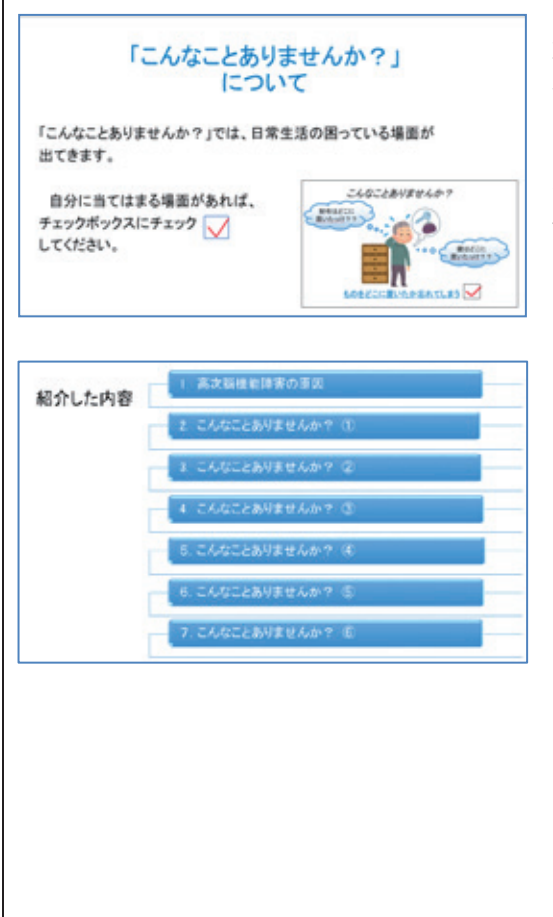

左 画 面 の あと、 動画の内容と照らし合わせ て、自分にもあてはまる項目があれば、チェ ックをしていきます。

1. 高次脳機能

障害とは

 $\mathbf{1}$ 

チェックが追い付いていない等の場合は、動 画を止めて確認します。

左画面は、最後の「まとめ」です。

これで、「高次脳機能障害について」の教材は 終了です。

### 2.記憶の機能(2nd 教材 2-1 )

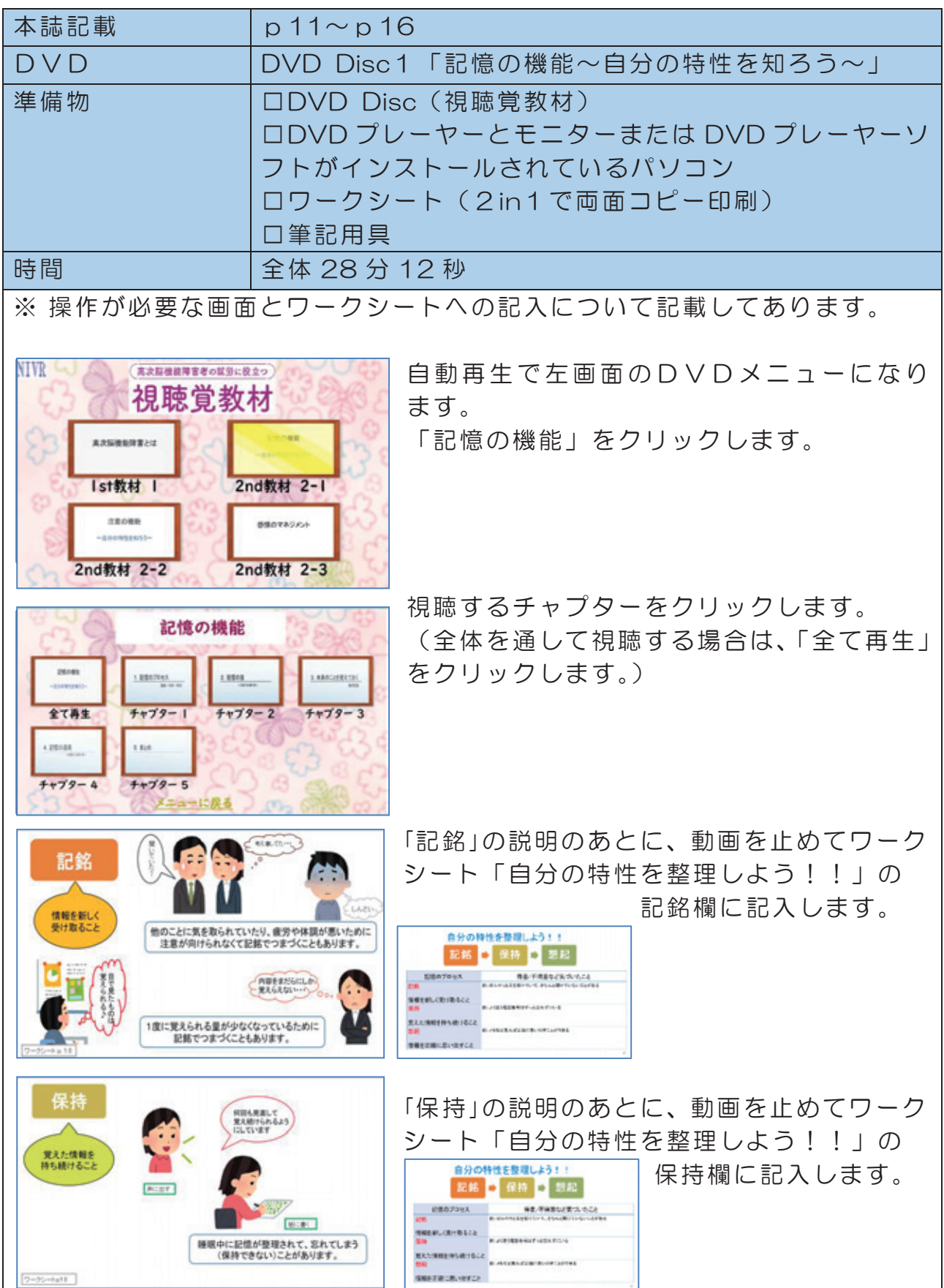

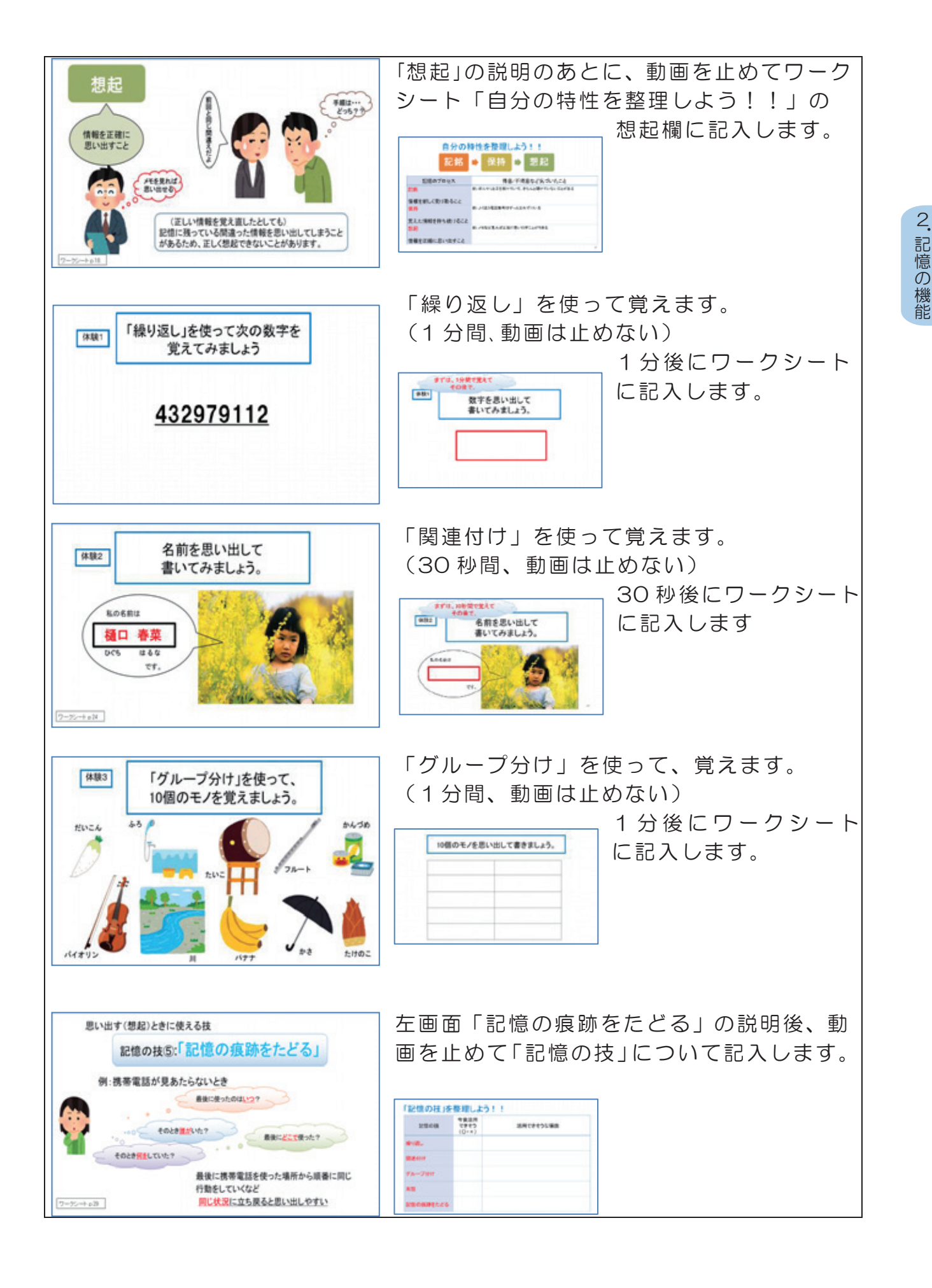

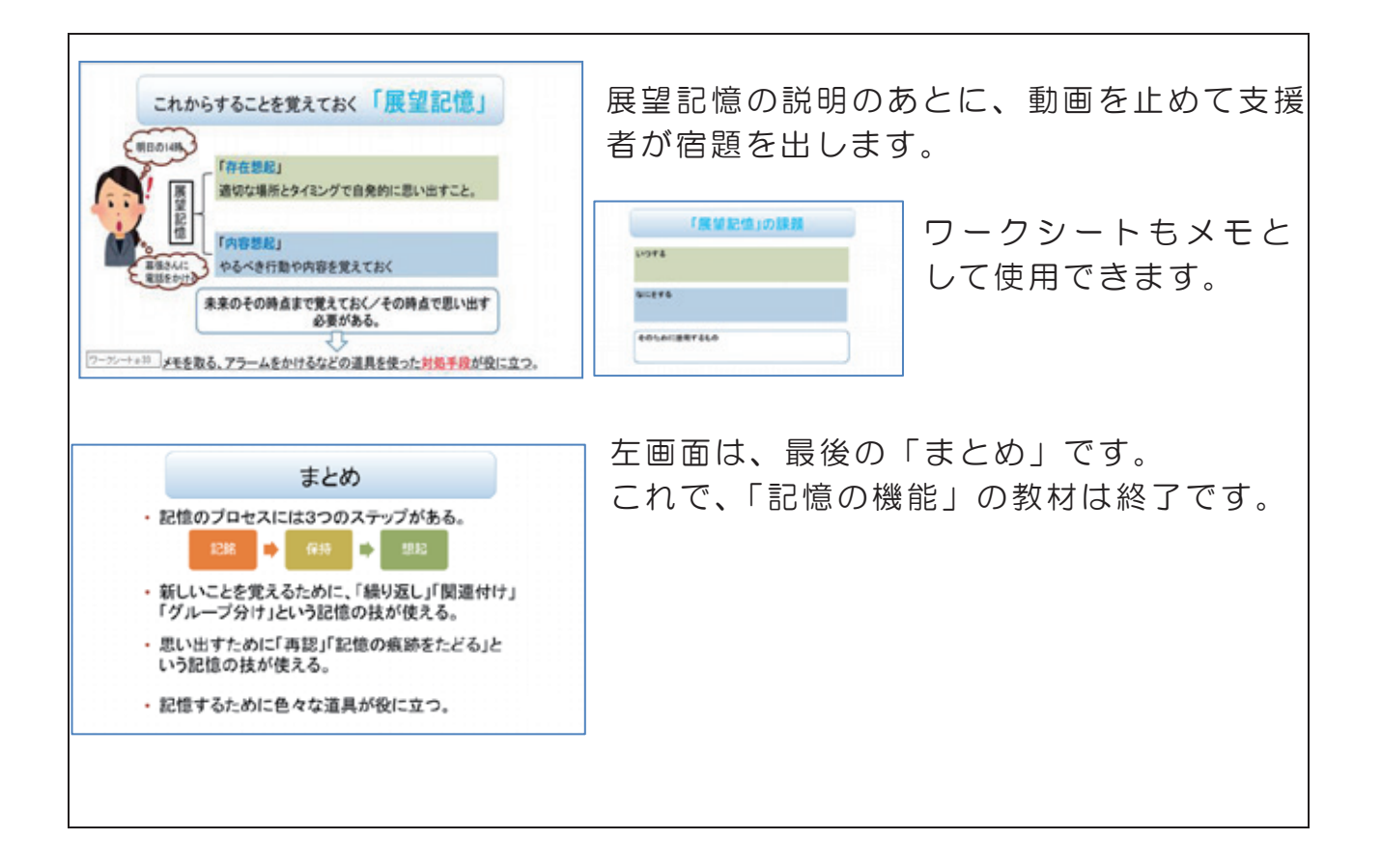

### (体験の答え)

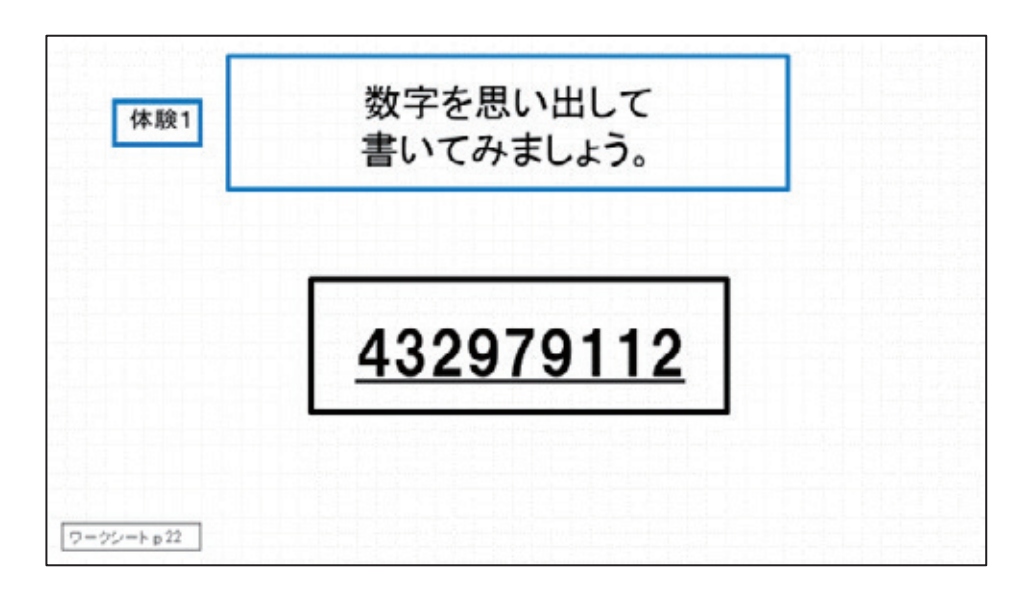

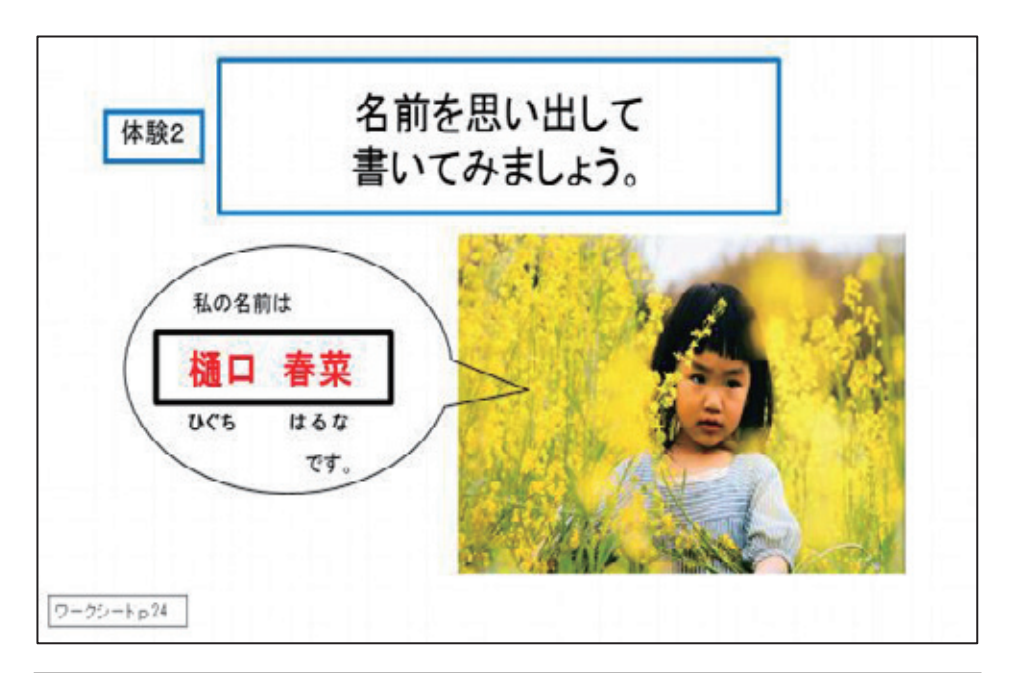

| 体験3       | 10個のモノを思い出して書きましょう。 |       |
|-----------|---------------------|-------|
|           | だいこん                | ふろ    |
|           | たいこ                 | フルート  |
|           | かんづめ                | バイオリン |
|           | Л                   | バナナ   |
| ワークシートp26 | かさ                  | たけのこ  |

※順番は問いません

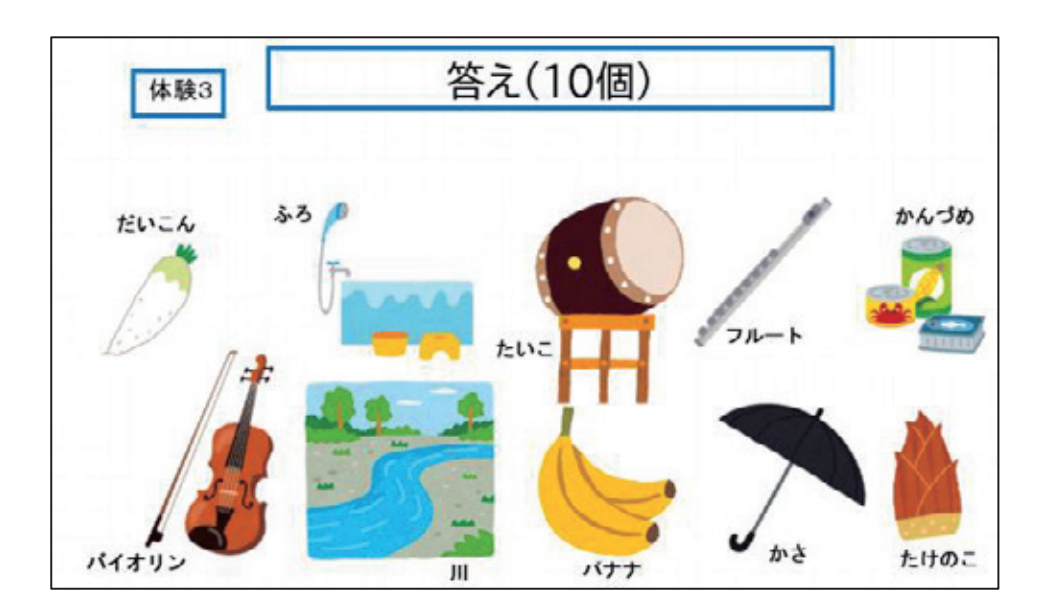

### 3.注意の機能(2nd 教材 2-2 )

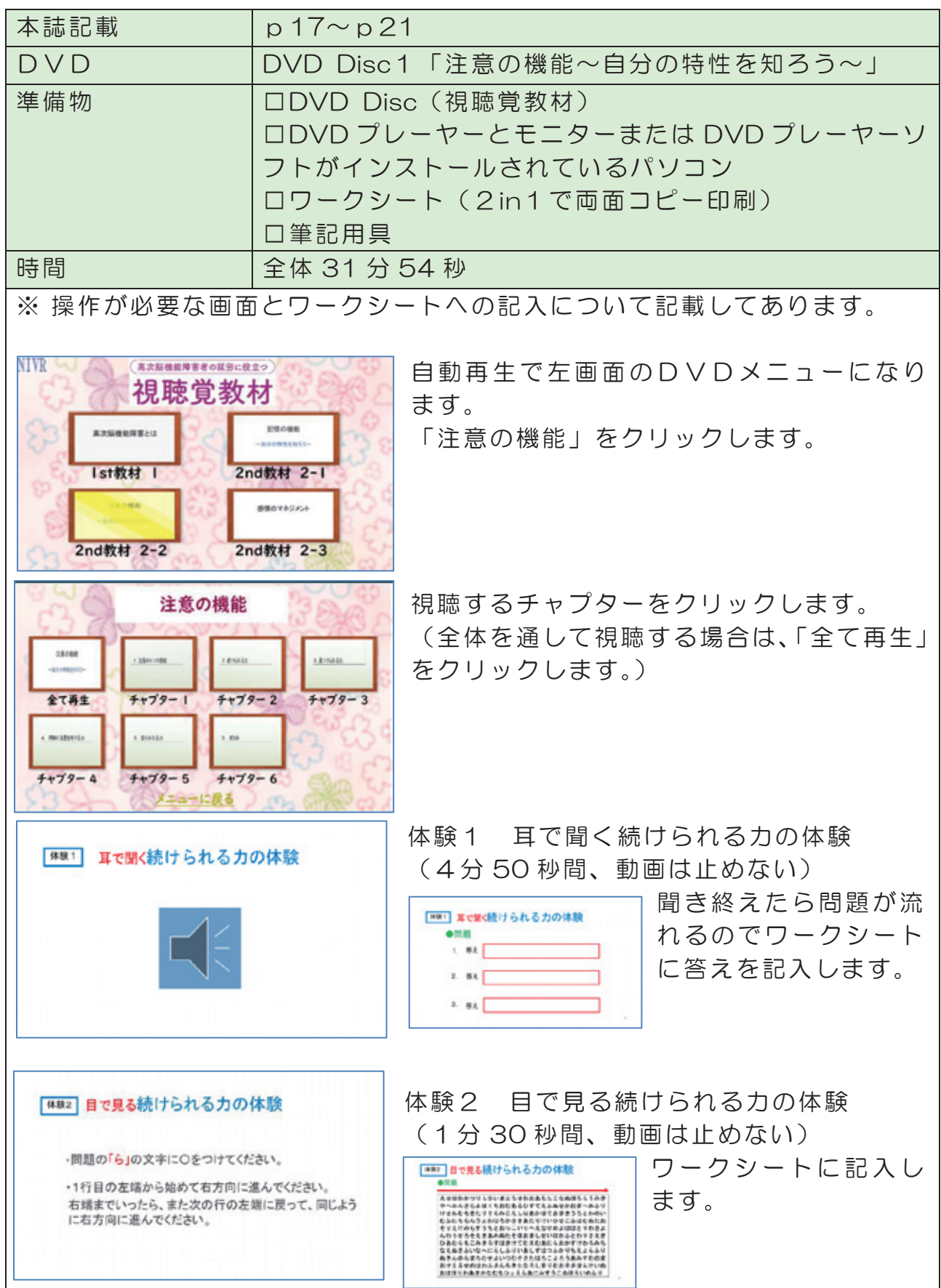

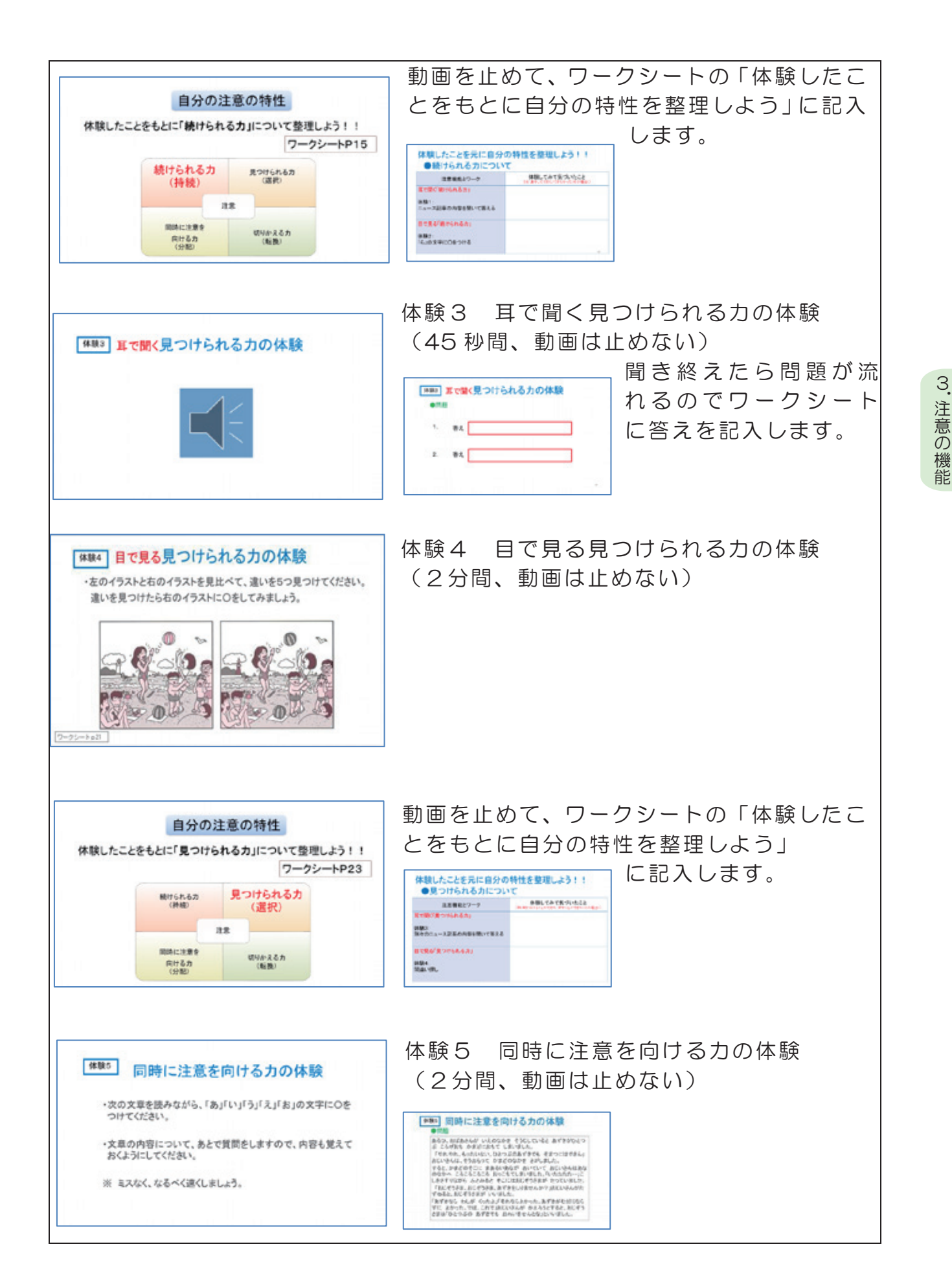

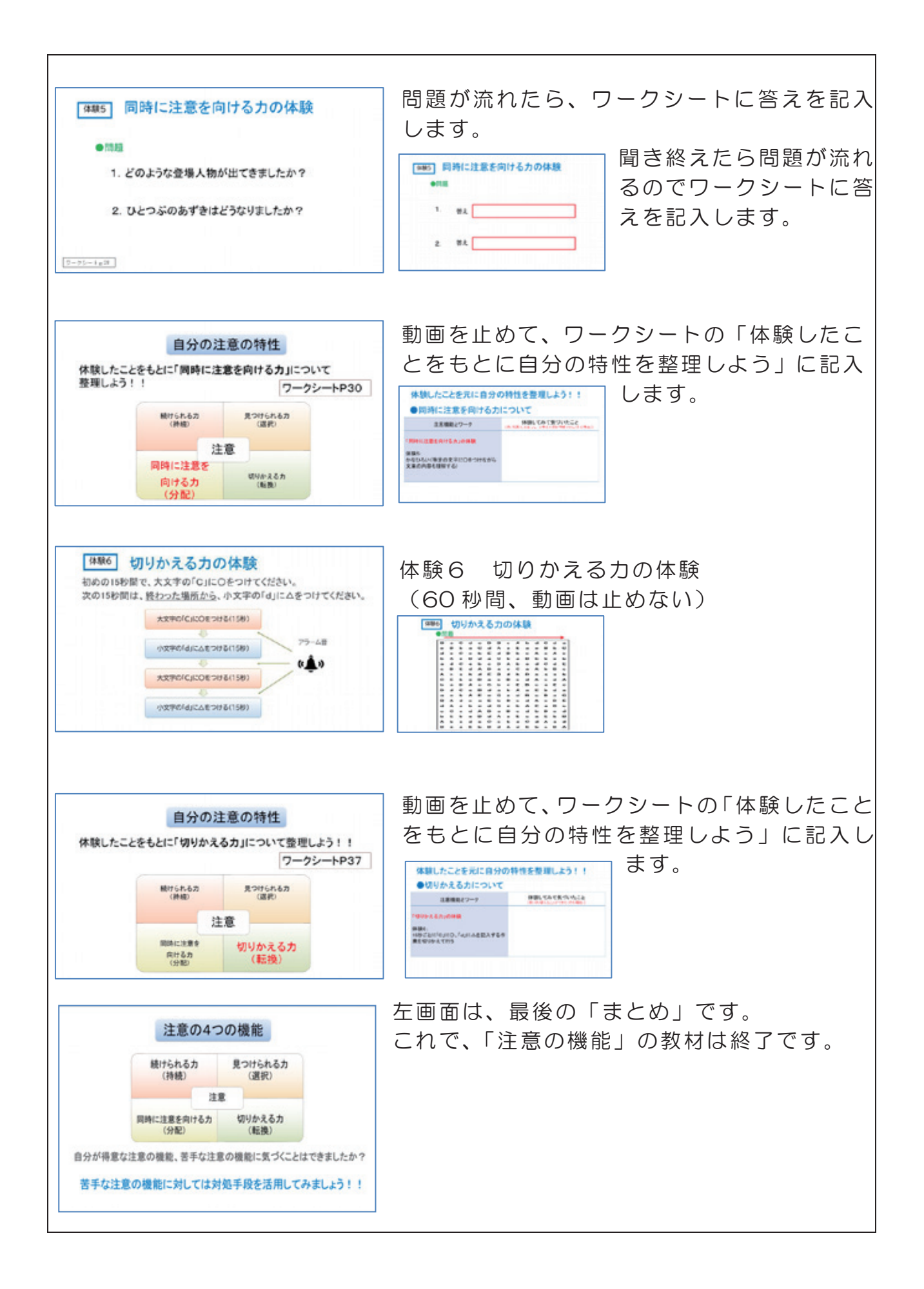

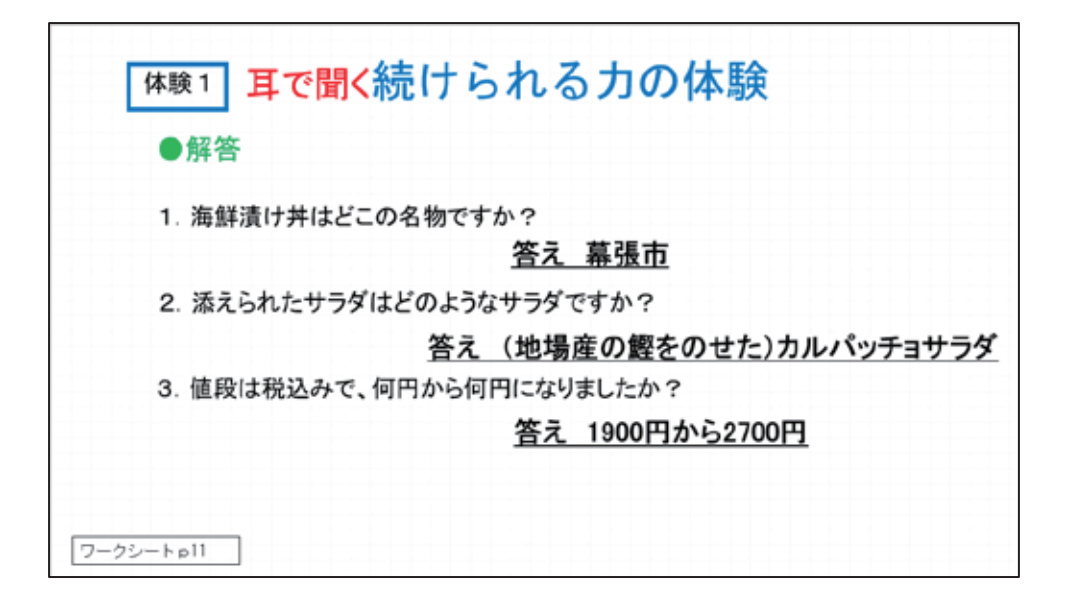

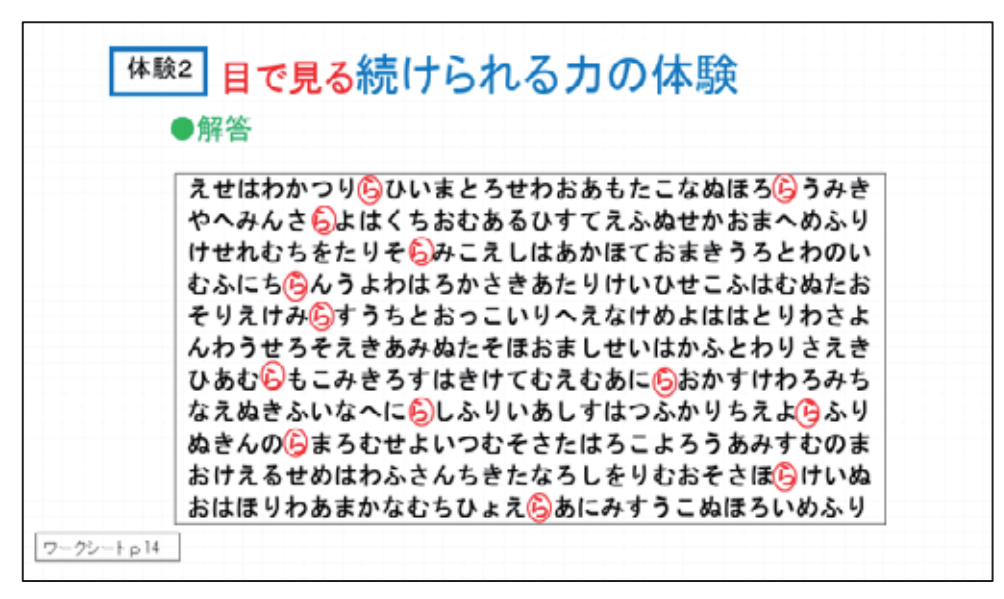

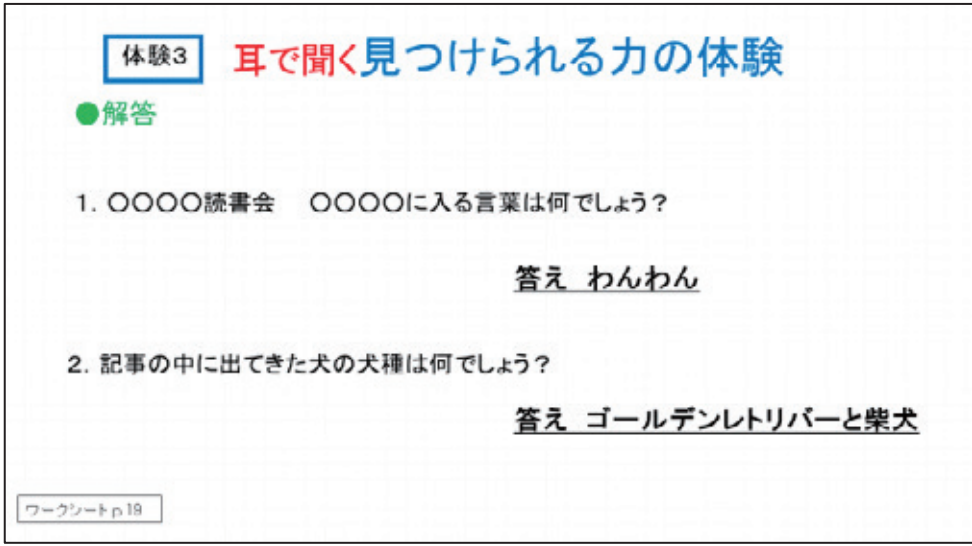

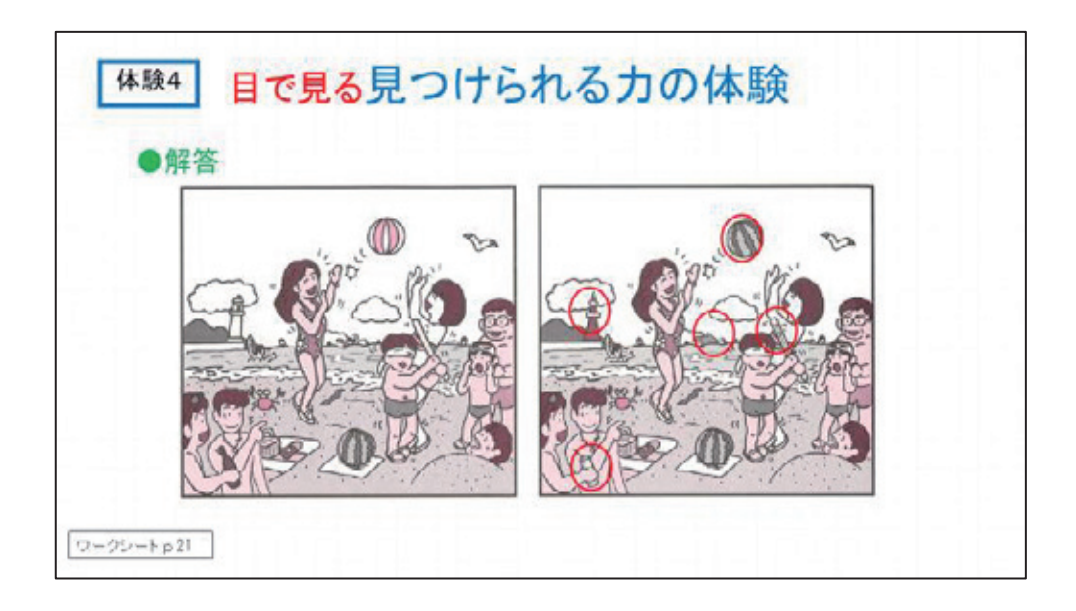

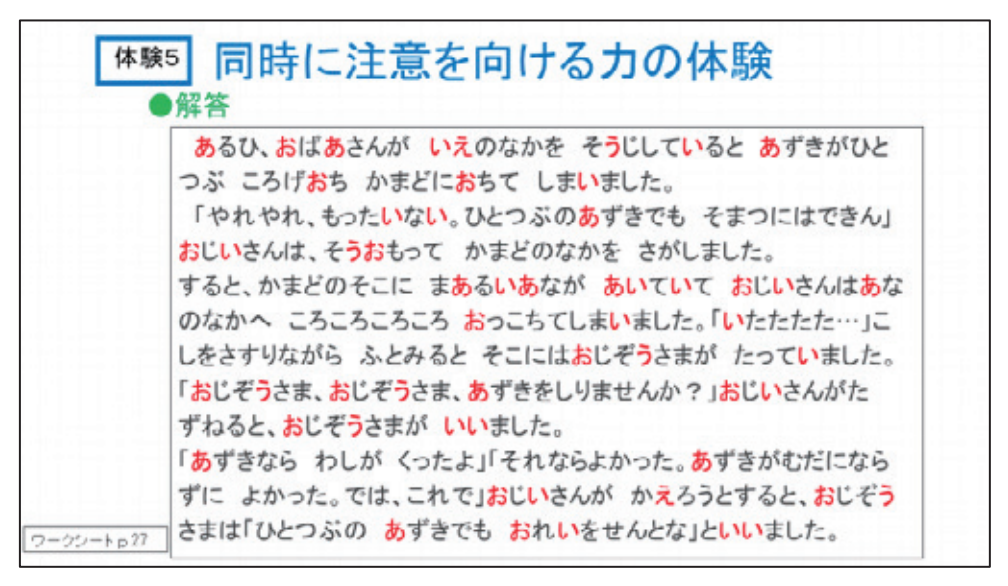

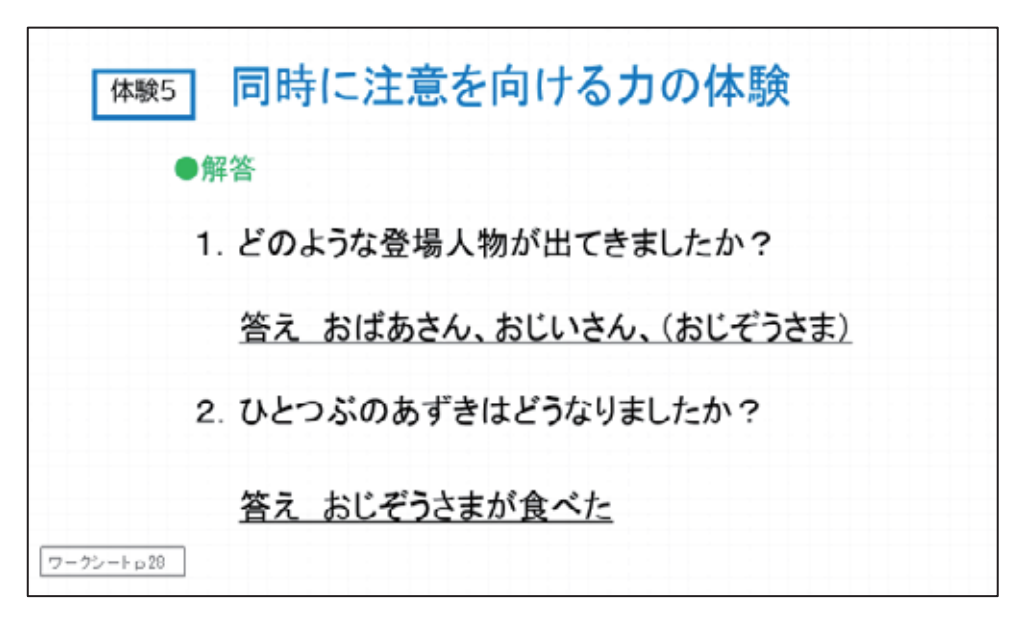

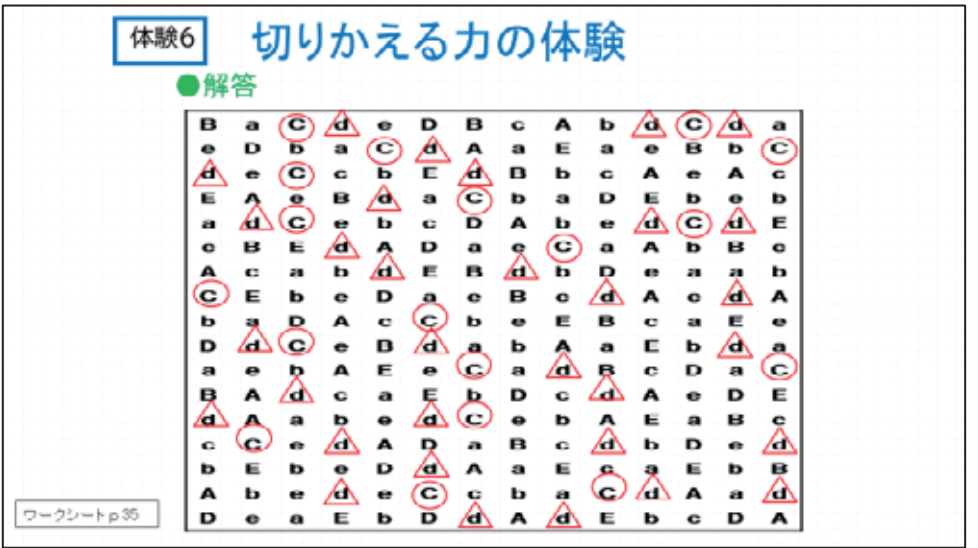

## 4.感情のマネジメント(2nd 教材 2-3 )

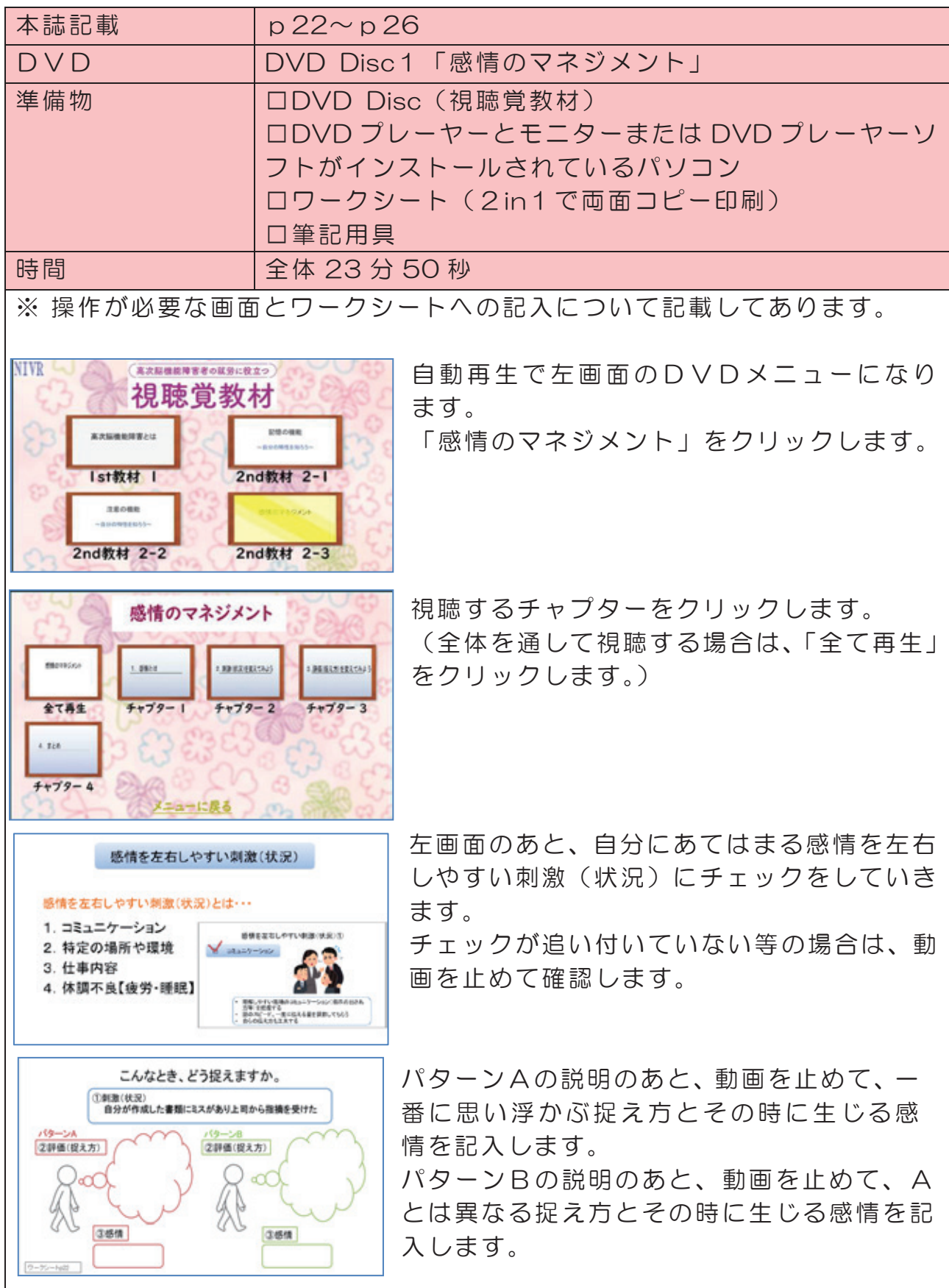

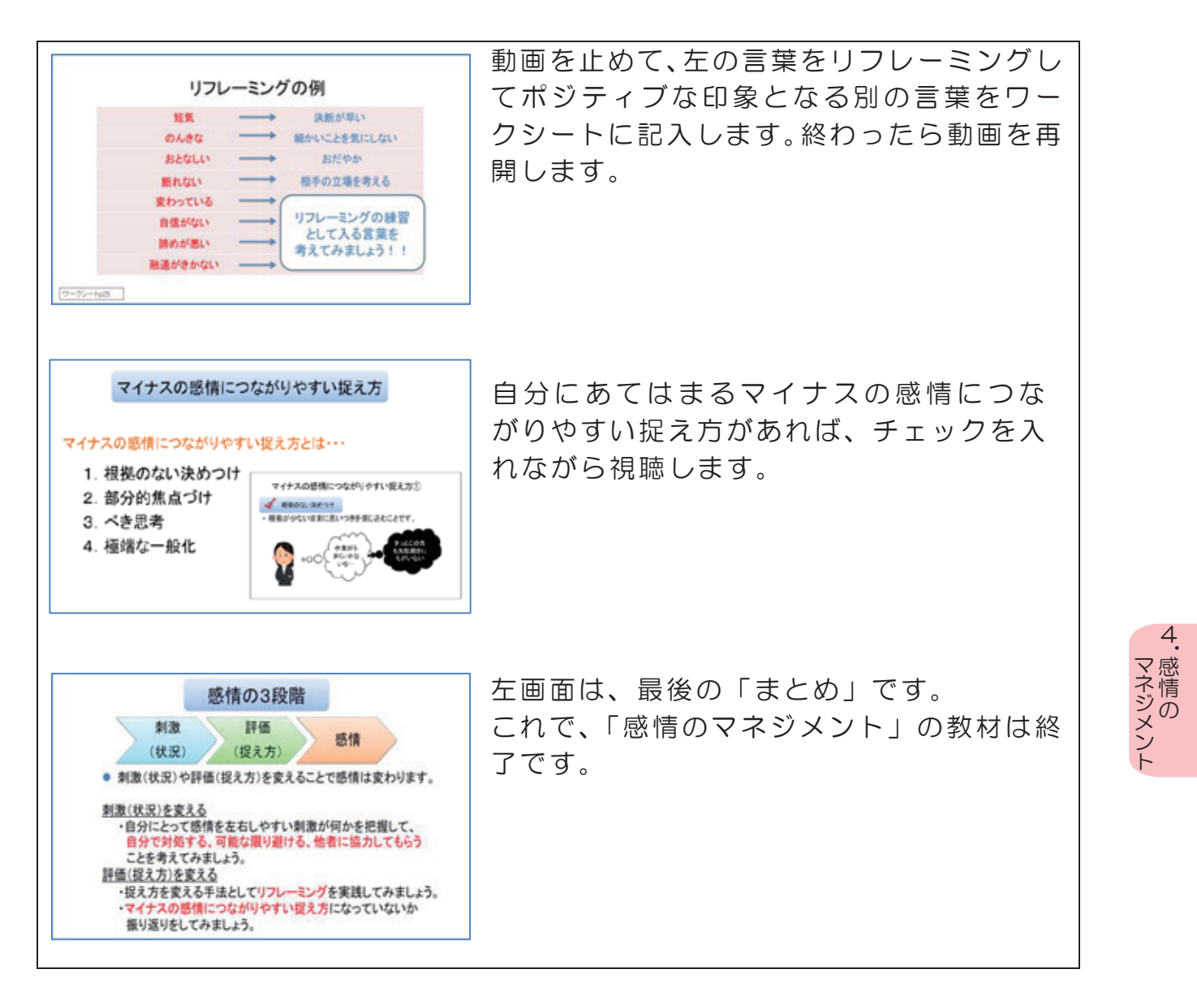

#### 〔体験の答え(例)〕

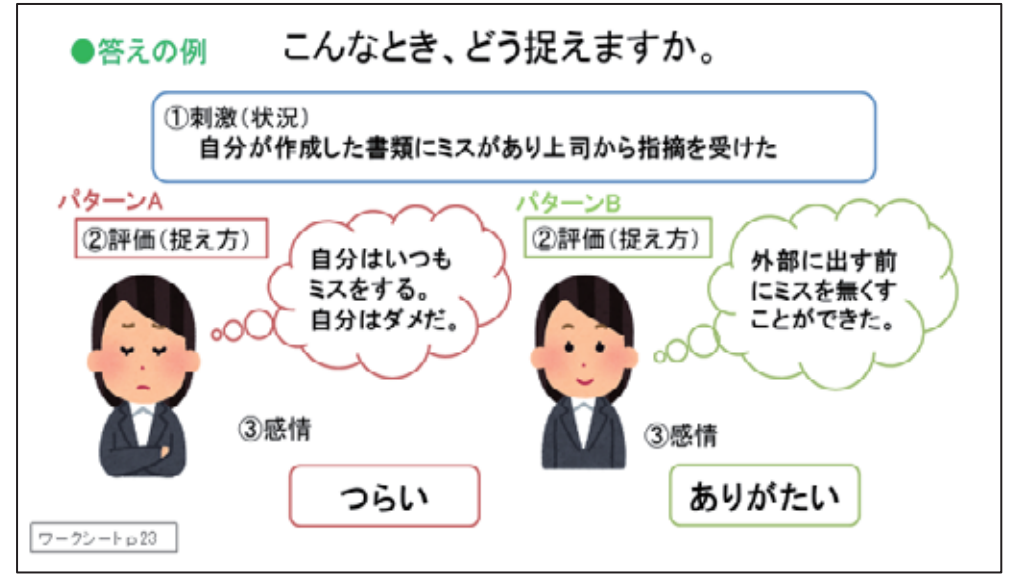

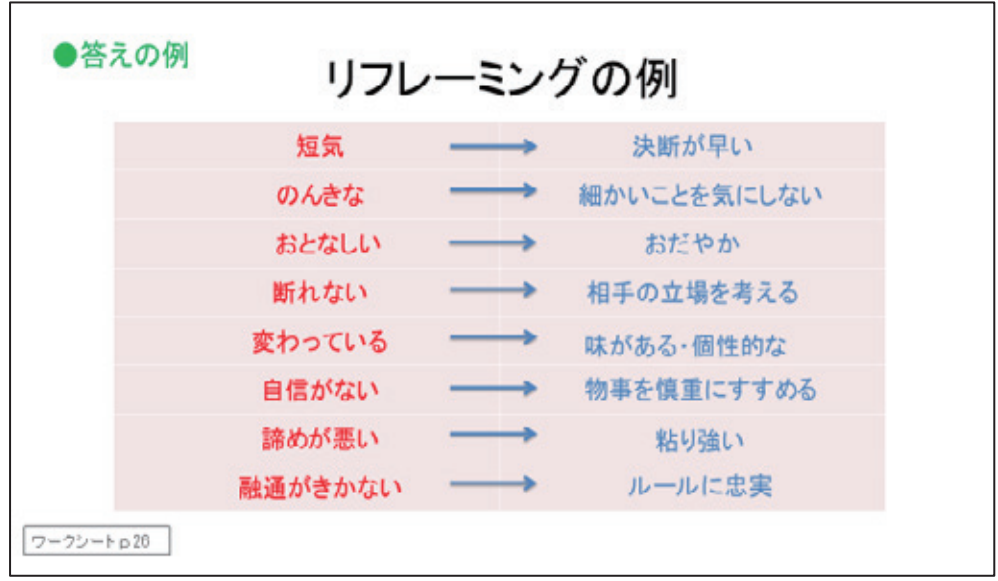

# 5.メモの取り方(3rd 教材 3-1 )

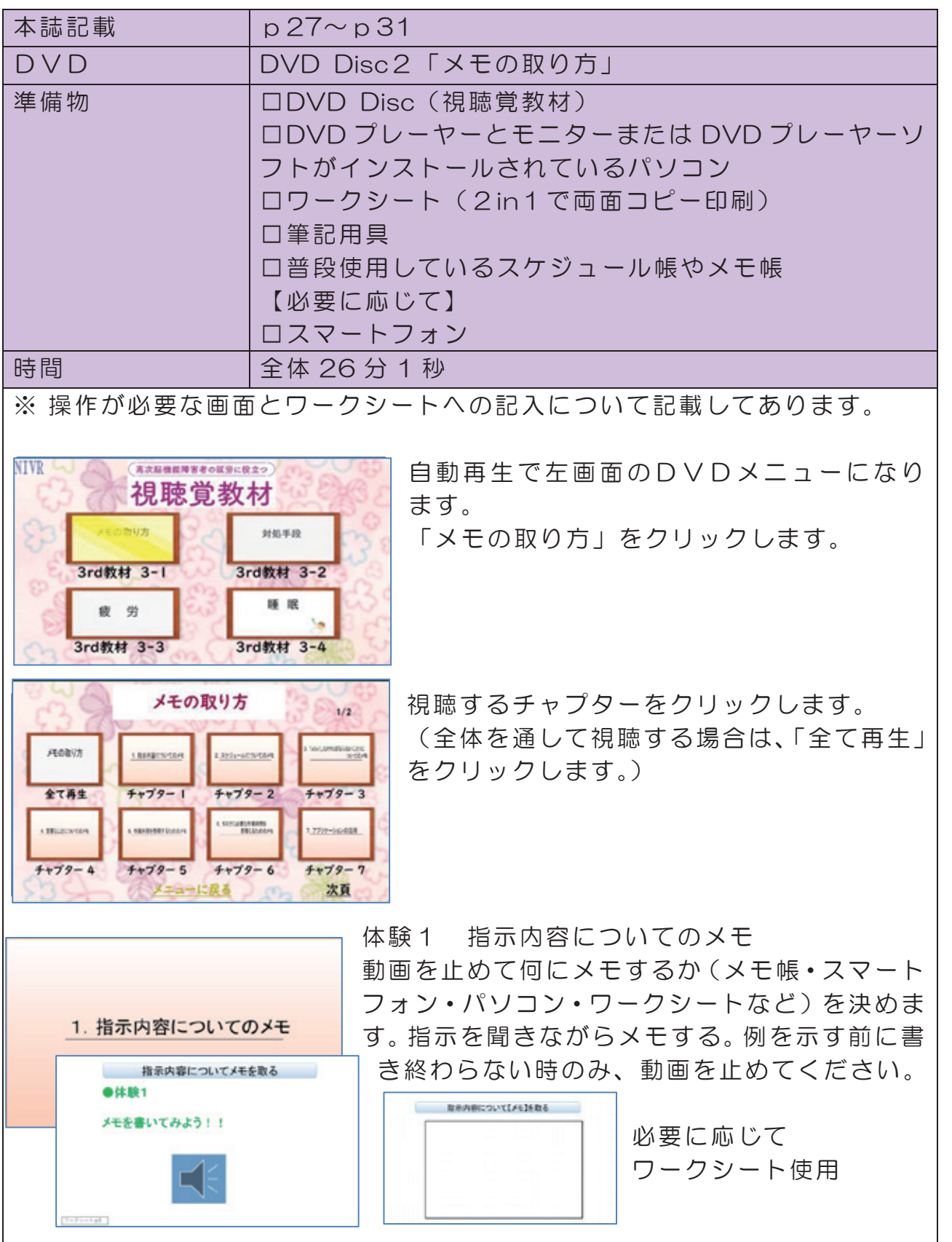

5.メモの取り方

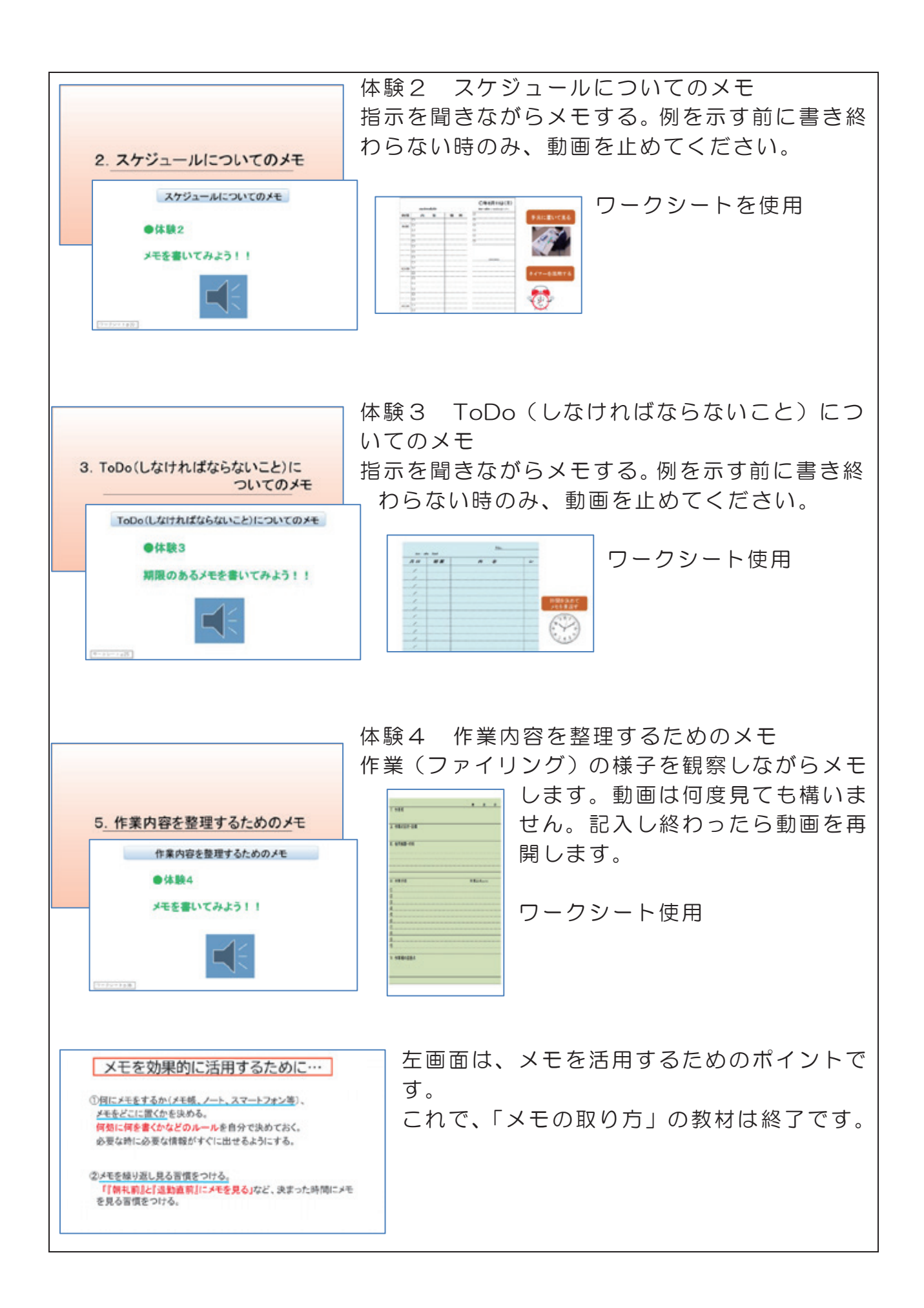

〔体験の答え(例)〕

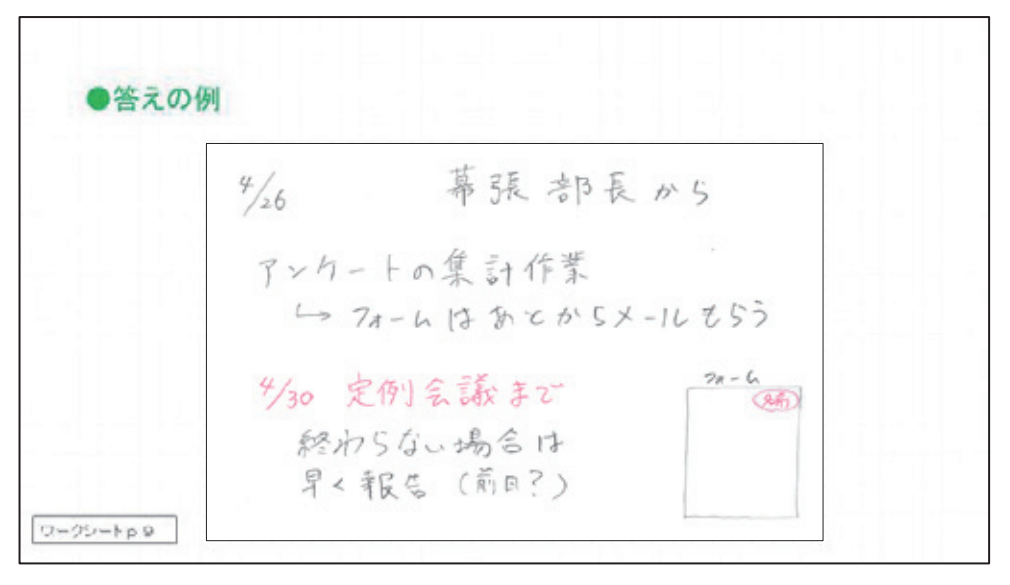

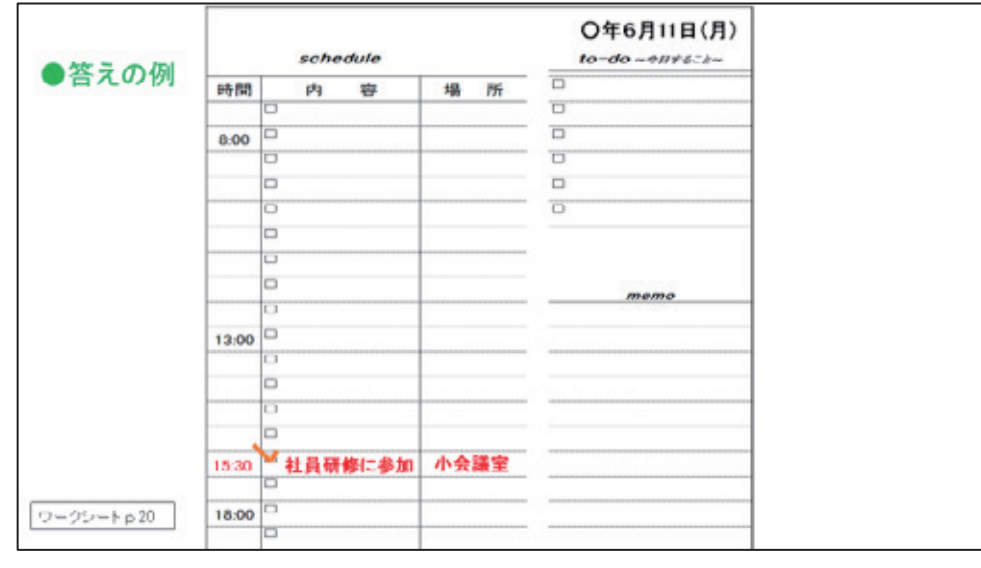

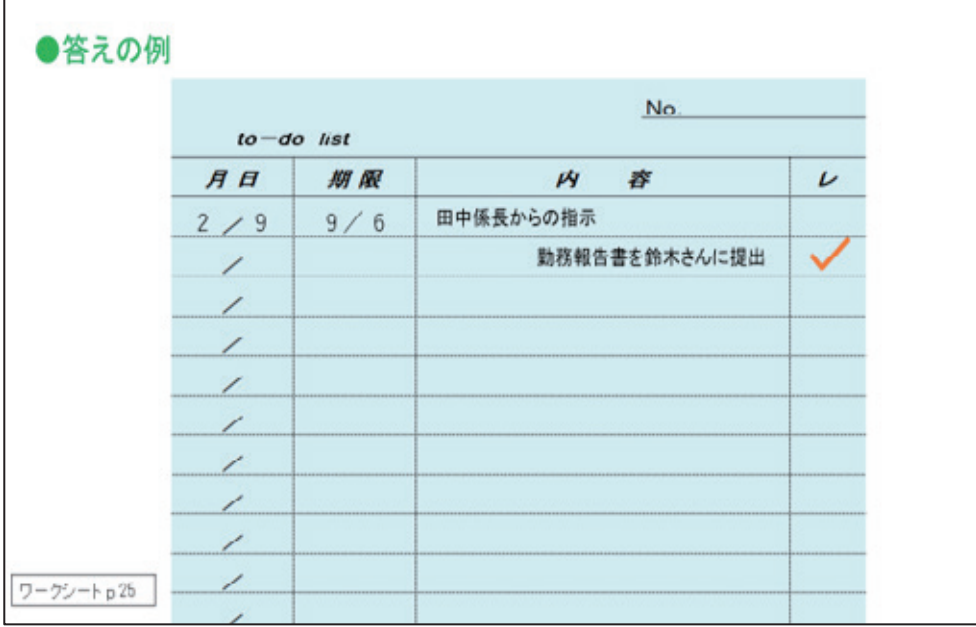

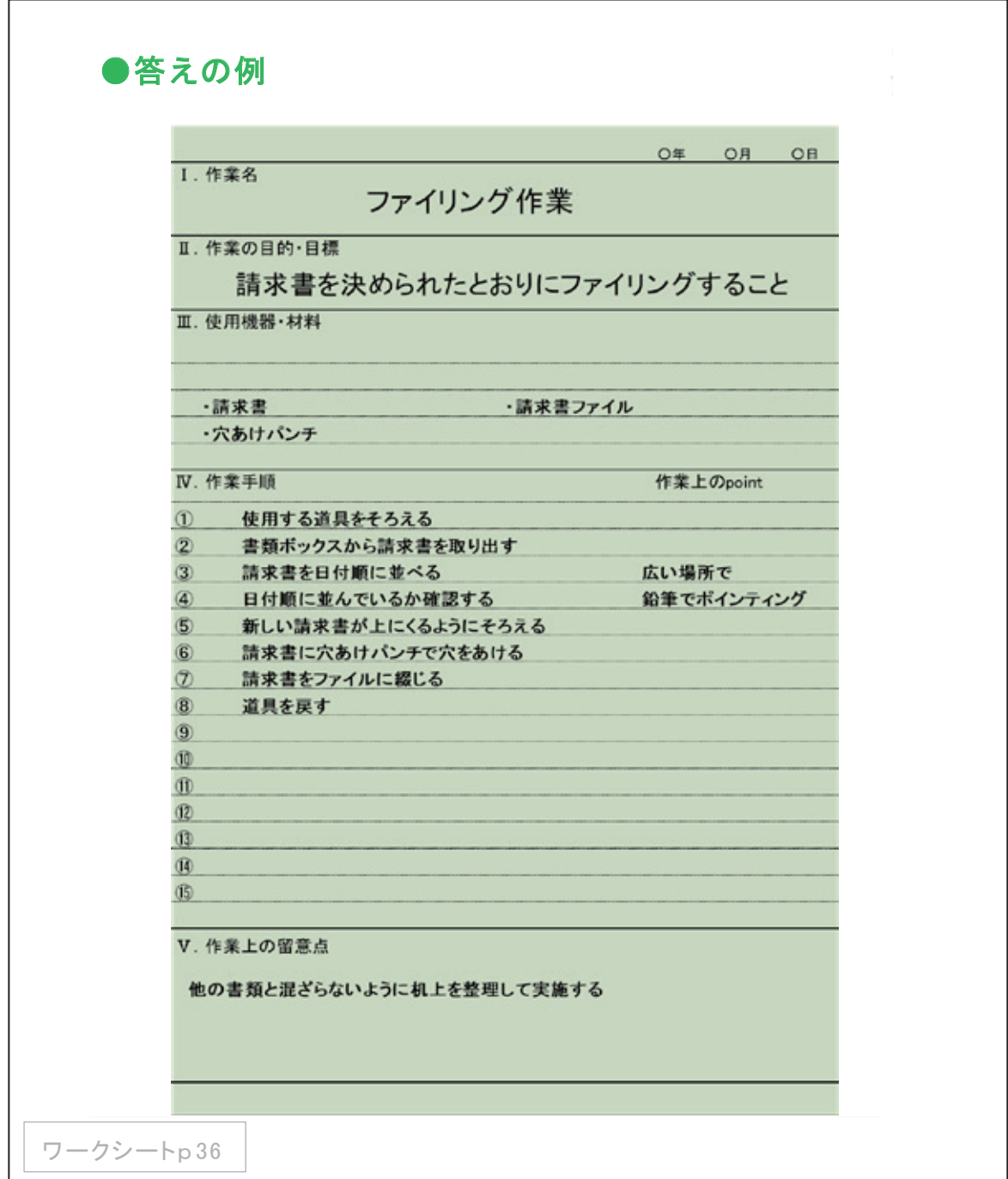

#### 6.対 処 手 段 (3rd 教材 3-2 )

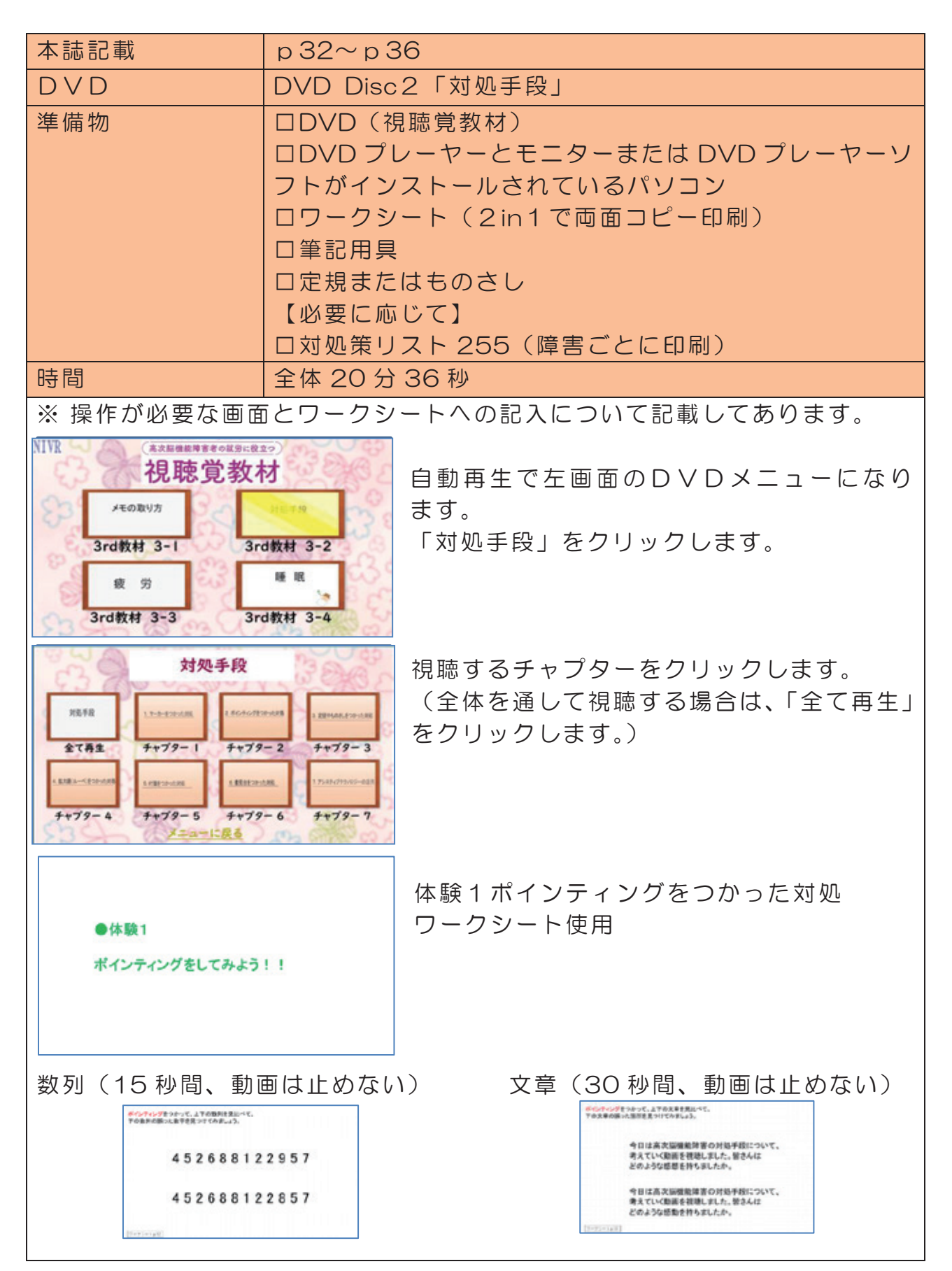

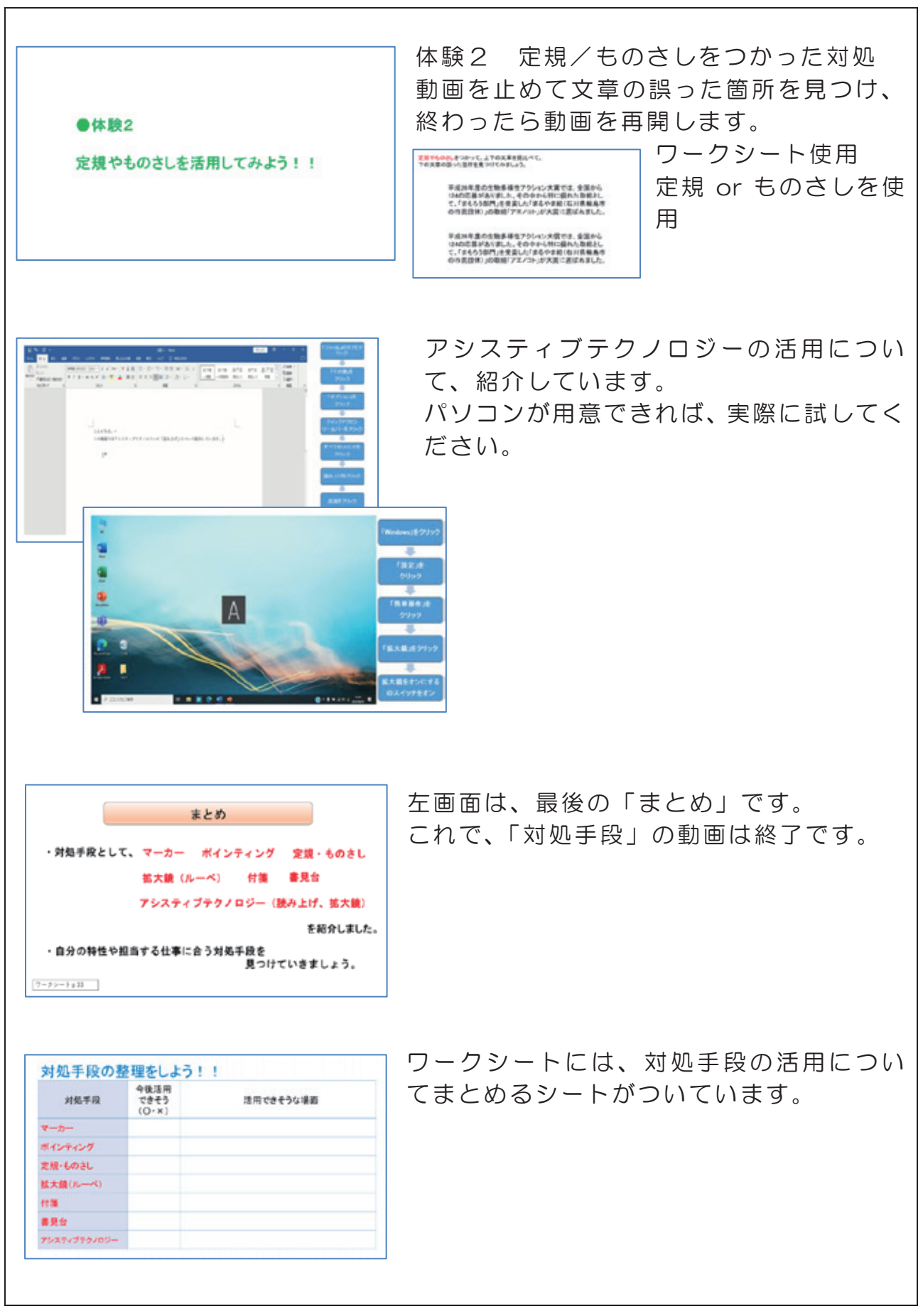

(体験の答え)

ワークシートp13

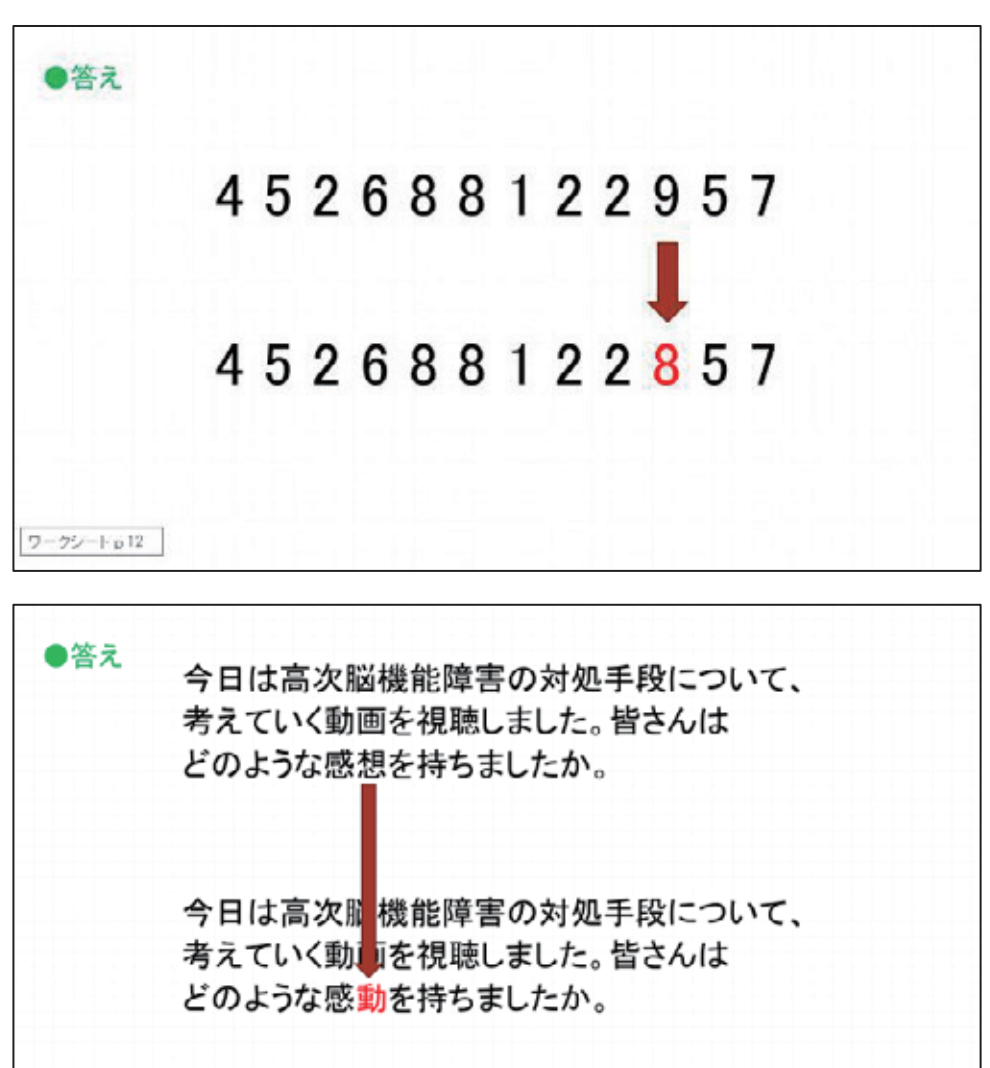

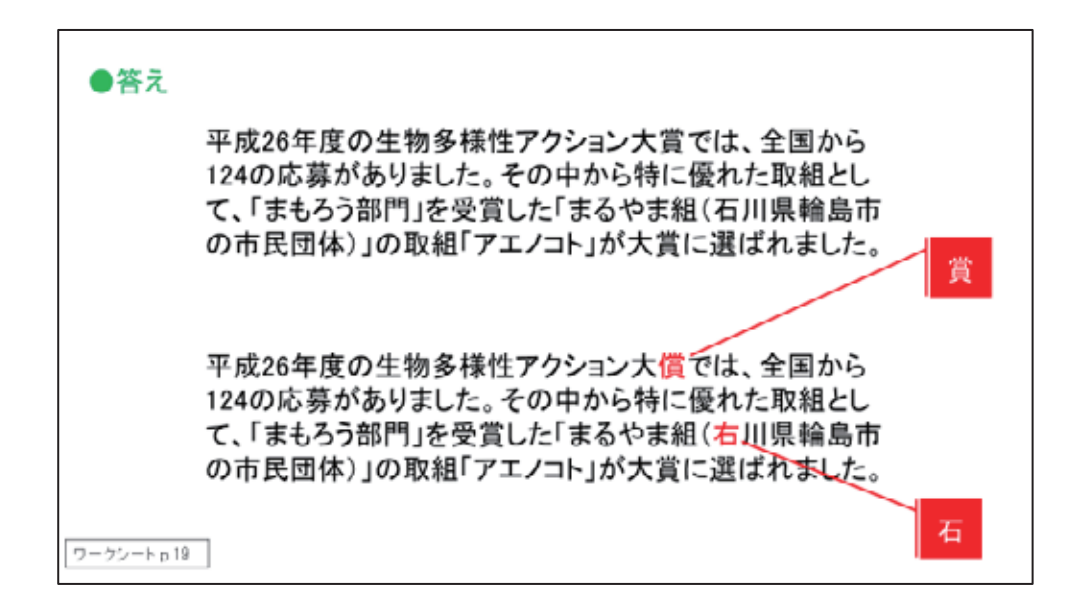

## 7.疲労(3rd 教材 3-3 )

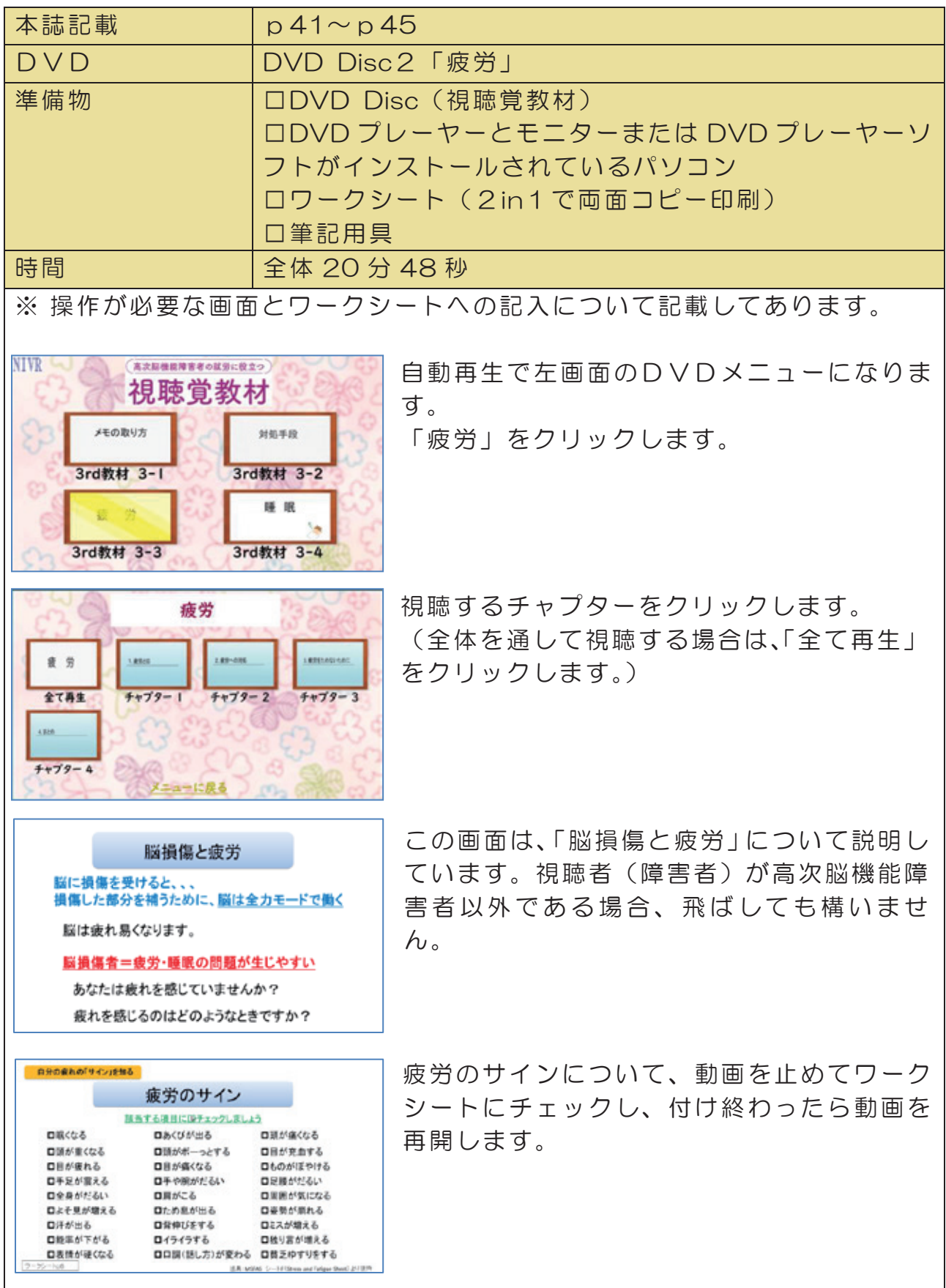

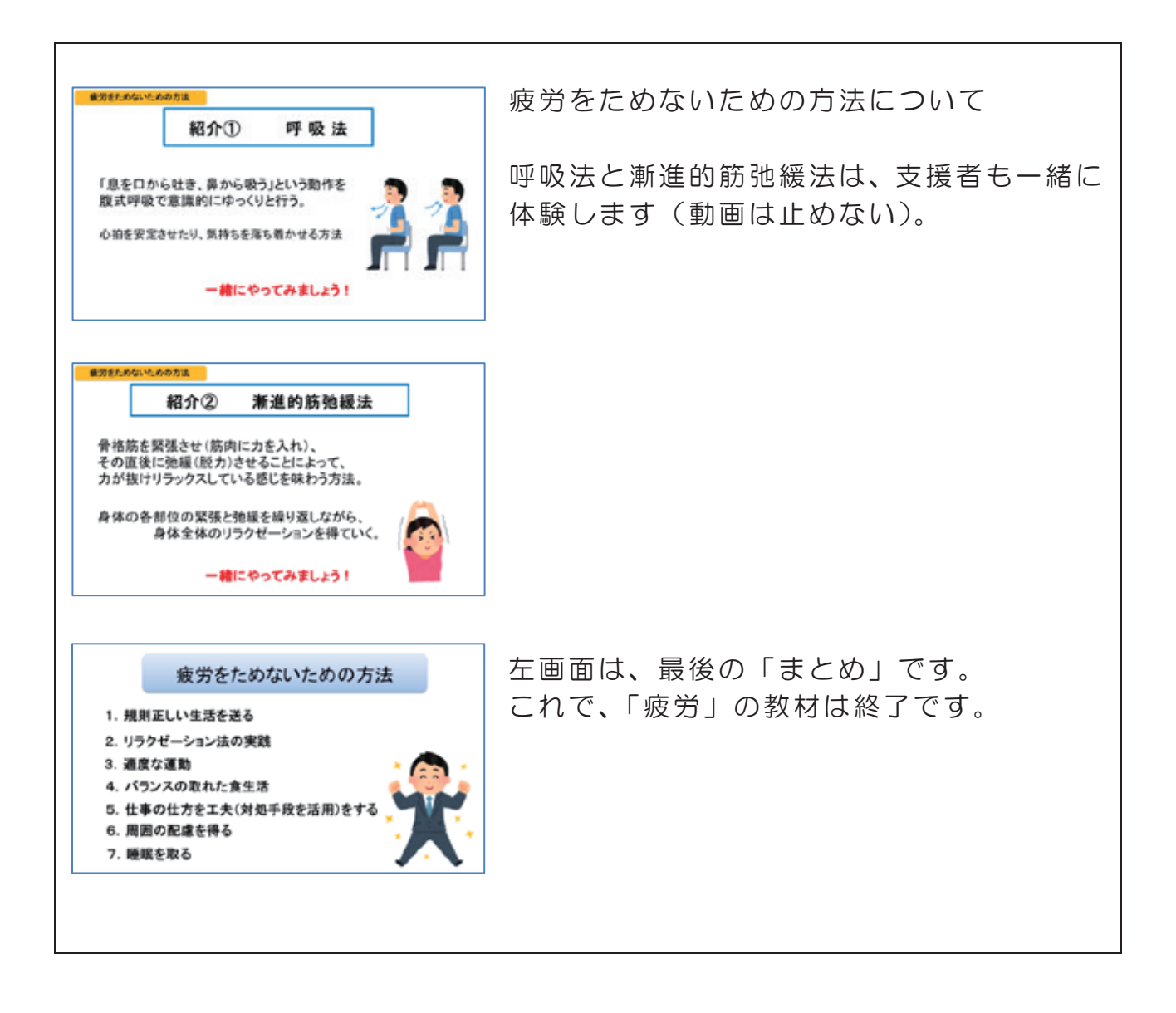

#### 8.睡眠(3rd 教材 3-4 )

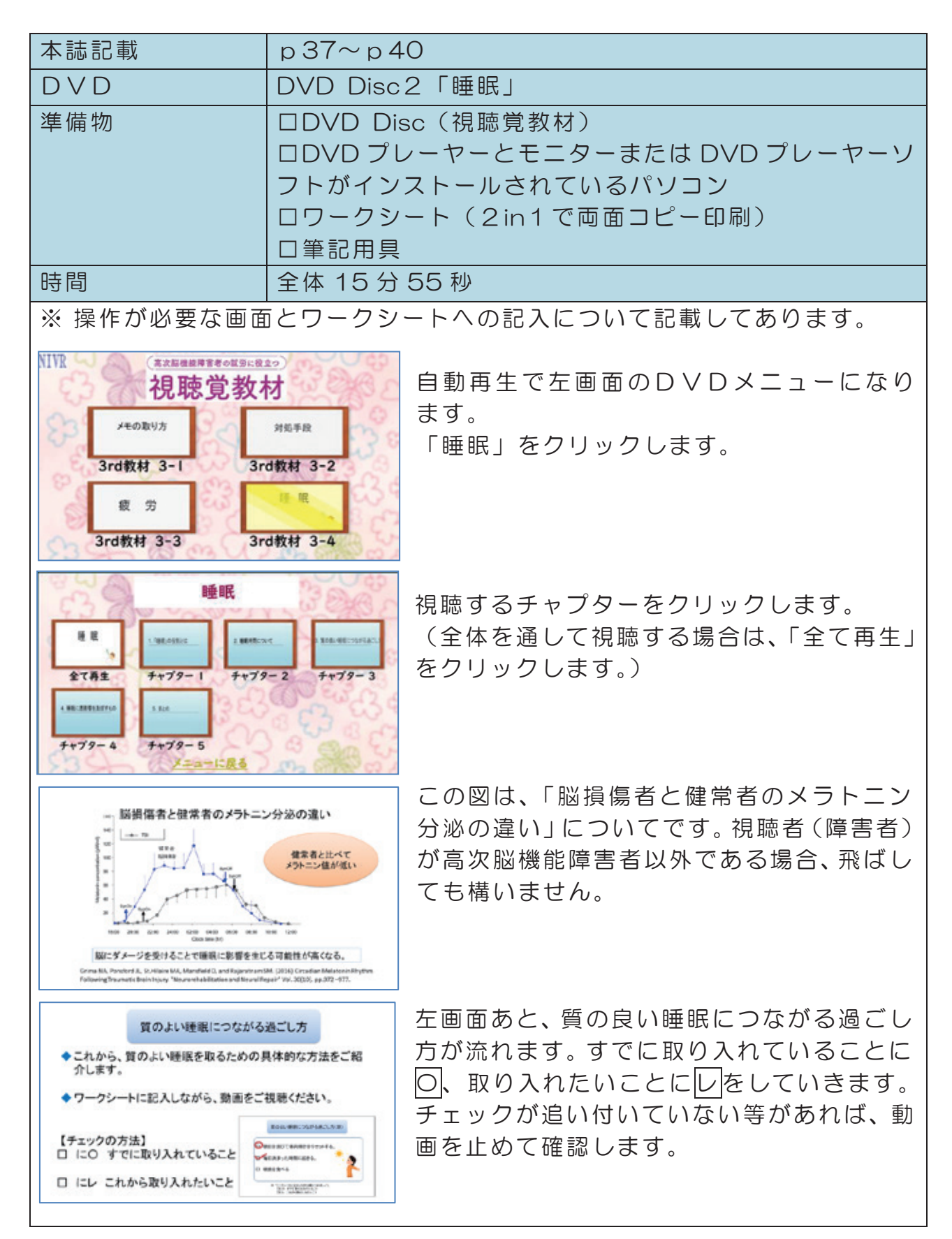

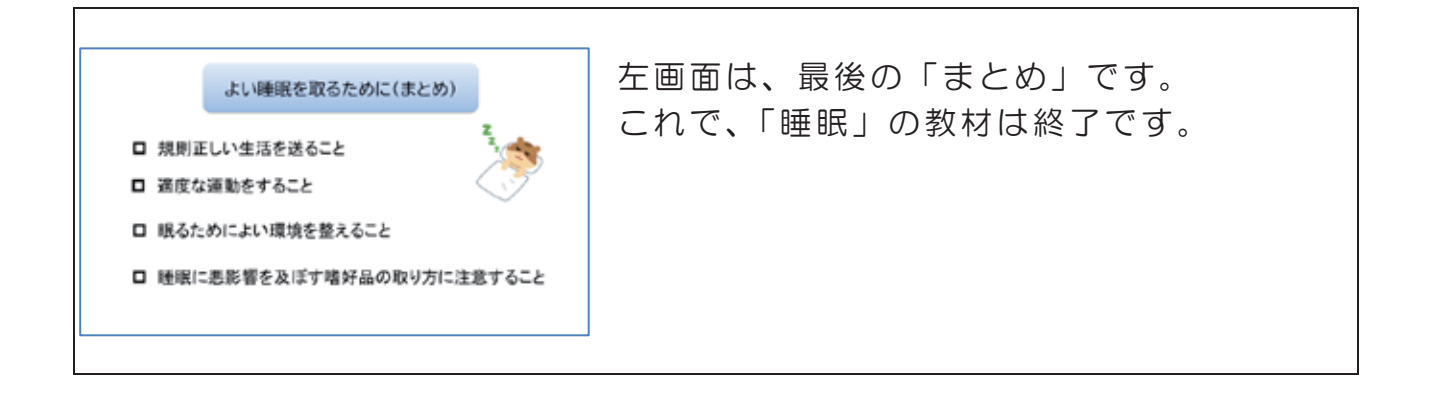